## 知 Cloudos设置安全组为虚拟防火墙固化指导

**[郑伟](https://zhiliao.h3c.com/User/other/29385)** 2021-06-29 发表

组网及说明

云网融合解决方案标准组网

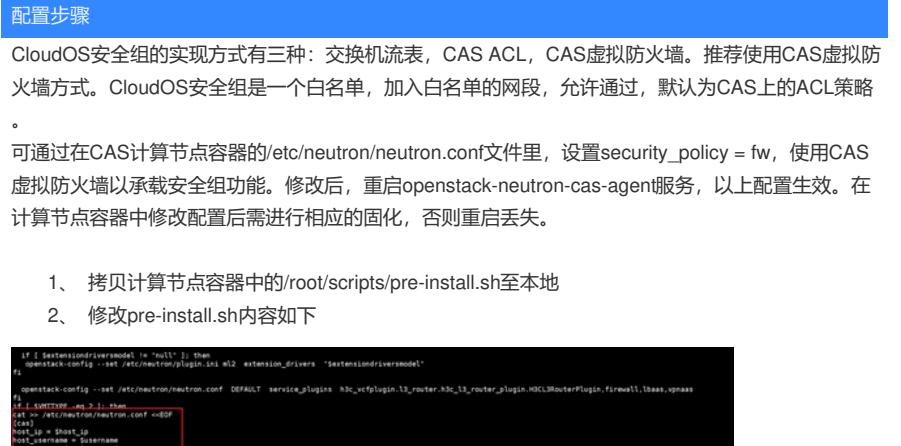

3、 执行固化操作指导中的替换脚本完成配置文件替换,容器固化

固化操作请参考《H3C CloudOS5.0镜像固化工具操作指导》相关文档进行

## 配置关键点

**[附件下载:](javascript:void(0))**Cloudos[设置安全组为虚拟防火墙固化指导](javascript:void(0)).doc